# AutoCAD Crack With Full Keygen X64 2022 [New]

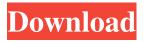

### **AutoCAD Crack+ Free [2022-Latest]**

The introduction of AutoCAD introduced the concept of CAD that is now used by many designers, engineers and drafters. A three-dimensional model is created by tracing the path of an object's cross section, or profile, through a solid. The creation of a three-dimensional model is not always the goal of a professional CAD engineer, but it is the preferred method of a designer. At this point the CAD is almost complete, but the CAD will be reviewed by a project manager or other professional using an electronic CAD standard set of design documents (ESD). Once the ESD is approved, the CAD is sent to the factory for manufacturing. Basic Functions A powerful feature of AutoCAD is its ability to generate draftings and annotations that are quickly created with the use of the stylus. Examples of annotations are text, dimension, and notes, while drafts are the actual drawing that is created by the stylus. Drafts, annotations, and "read-only" layers can be saved to a DWF file and exported to DWF format from the drawing itself. AutoCAD automatically creates a DWF file when printing is enabled. The DWF file can be opened in any software application that supports DWF or PDF, including PDF readers such as Adobe Acrobat, Microsoft Office readers such as Microsoft Word or Excel, and most computerized drawing programs such as AutoCAD. Features Like most drawing programs, AutoCAD has various drawing-specific functions, as well as a number of general functions. Some of the most important functions are listed below. Rendering—AutoCAD automatically renders the drawing and also creates the rasterized images (bitmaps) that may be used in print media. The images can be exported to raster image formats such as.TIF, JPEG, or.GIF. Move and rotate—Moving and rotating the object in the drawing is accomplished by moving the stylus (pen) and drawing the cross sections of the object on the paper. Annotation—Text, dimension, and notes may be added to the drawing using the stylus. Annotation may be applied to any existing drawing in the drawing set. Markup—Items such as dimension lines and hatch marks are added to a drawing by marking the lines or hatch marks in the drawing. Docking and hiding—Docking and hiding objects is a simple way to arrange drawing layers

#### **AutoCAD License Key Full [Latest-2022]**

Modeling is facilitated by features such as objects, groups, commands, properties, and data. The database holds information about objects, groups and properties. Command line The AutoCAD command line interface allows for a number of graphical user interface (GUI) commands to be run without the use of AutoCAD, on a server or workstation with AutoCAD installed. The command line interface is accessed by entering "D:\AutoCAD.exe" /command where D:\AutoCAD.exe is the file location of the program, with the file extension.exe. AutoCAD commands can be run locally from the command line, or remotely from the command line, which allows for unattended batch processing. AutoCAD commands that are currently supported on the Windows platform are: AutoCAD commands that are currently supported on the Mac platform are: CAD and GIS integration AutoCAD integrates with other AutoCAD applications. For example, AutoCAD 2012 provides the ability to synchronize data in the drawing between layers of the drawing. There is also an app, which allows a user to edit the properties of a drawing and have the changes synchronized in the other drawings. The AutoCAD MAPP command can be used to move and zoom the geometry in a CAD model. AutoCAD has also been used for CAD GIS integration. Infographics With the advent of vector graphics, AutoCAD has been able to quickly create clean, dynamic, and aesthetically pleasing infographics. One example of the use of AutoCAD's infographics capabilities are short video clips created by architect Bill Bensley to demonstrate Autodesk.com's Internet-based AutoCAD class. Printing

AutoCAD is supported by a number of different types of printers such as color laser and mono laser printers, inkjet, dot matrix and other flat-bed and other sheet-fed printers. The most common types of printers for use with AutoCAD are the Deskjet printers. From 2010 onwards, the ability to print in color was added. Previously, only black-and-white printing was possible. When using AutoCAD to print a drawing, a series of steps have to be followed in order to produce the best result. These include setting the printer's resolution to match the resolution of the drawing, changing to draft (white) and the color of the background a1d647c40b

## AutoCAD Crack+ Free License Key Free

Press the keygen or serial number that will be sent to your email. Run the AutoCAD or AutoCAD LT program. Your Autocad license key will be displayed. For users of AutoCAD or AutoCAD LT for Windows: 1. Select the Autocad folder on your hard drive, e.g. "C:\Program Files\Autodesk\Autocad". 2. Select the "acad.exe" file in that folder, and then press the "Next" button. 3. If asked to confirm the activation, type in the same password that was used to activate the product. 4. Continue to run the AutoCAD program. For users of AutoCAD for Windows: 1. Select the Autocad folder on your hard drive, e.g. "C:\Program Files\Autodesk\Autocad". 2. Select the "autocad.exe" file in that folder, and then press the "Next" button. 3. If asked to confirm the activation, type in the same password that was used to activate the product. 4. Continue to run the AutoCAD program. For users of AutoCAD LT for Windows: 1. Select the Autocad folder on your hard drive, e.g. "C:\Program Files\Autodesk\Autocad". 2. Select the "acadlt.exe" file in that folder, and then press the "Next" button. 3. If asked to confirm the activation, type in the same password that was used to activate the product. 4. Continue to run the AutoCAD LT program. For users of AutoCAD LT for Windows: 1. Select the Autocad folder on your hard drive, e.g. "C:\Program Files\Autodesk\Autocad\LT". 2. Select the "acadlt.exe" file in that folder, and then press the "Next" button. 3. If asked to confirm the activation, type in the same password that was used to activate the product. 4. Continue to run the AutoCAD LT program. For users of AutoCAD LT for Mac: 1. Select the "./acadLT" folder on

#### What's New in the AutoCAD?

Share and work from previous designs in AutoCAD. Work with other designers without publishing designs outside of AutoCAD. (video: 1:32 min.) Automatic generation of styles: Create and format styles as one of the first steps to drafting, making it faster to create new styles or modify existing ones. Make style files a little more accessible to others by creating templates and sharing style definitions. (video: 1:30 min.) Connect to 3D CAD models for more precise measurements in drawings. Convert certain 2D geometry into 3D, including conjoining geometry. (video: 1:20 min.) Work with layers as well as with associative views. Extensive set of navigation and annotation tools. The new product Support for XAML, improved Layers and Xrefs, new drawing commands, and other improvements. Help for the new UI: Detect which command you need and open it, even when your drawing is not open (formerly known as "Show commands"). Copy an object's name to the clipboard. It's especially useful when you have a model with a large number of objects and you don't know which one you need. Show command descriptions inline in the command prompt box, so you can see which object it belongs to or what is its name. There is no need to change your drawing size every time you open AutoCAD because the drawing adapts to the screen size, as intended. It now works in different screen resolutions. Additional improvements in AutoCAD Server 2020: Seamless synchronization of drawing styles between AutoCAD and other applications. Now, you can import and export drawing styles, and use the same drawing styles in AutoCAD and other applications. (video: 1:14 min.) Increased AutoCAD Server efficiency. A large number of users can now be supported simultaneously, because the service now uses only one dedicated copy of AutoCAD. (video: 1:03 min.) Anchor-based navigation: Understand the reference point for a selected object. Navigate the drawing according to the anchor point of the selected object. (video: 1:12 min.) Extended Conditional Formatting: Edit shapes and text with conditional formatting. Change the fill, outline, or any other setting based on the value of another field, such

# **System Requirements:**

Running on Windows 7 (64-bit) Intel Core i5-2400 or AMD equivalent 8 GB RAM DirectX 11 Compatible GPU Original Hard Drive space of at least 30 GB Recommended: AMD HD7970 or NVIDIA GTX670 Windows 7 64-bit Permission for use of the game :

Related links: